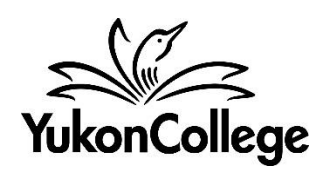

## APA 6<sup>th</sup> Edition Title Page & Formatting Checklist

Check the instructions below to adjust the format of your paper to the recommended APA rules. For more information, **see chapter 8.03 in the APA Manual**.

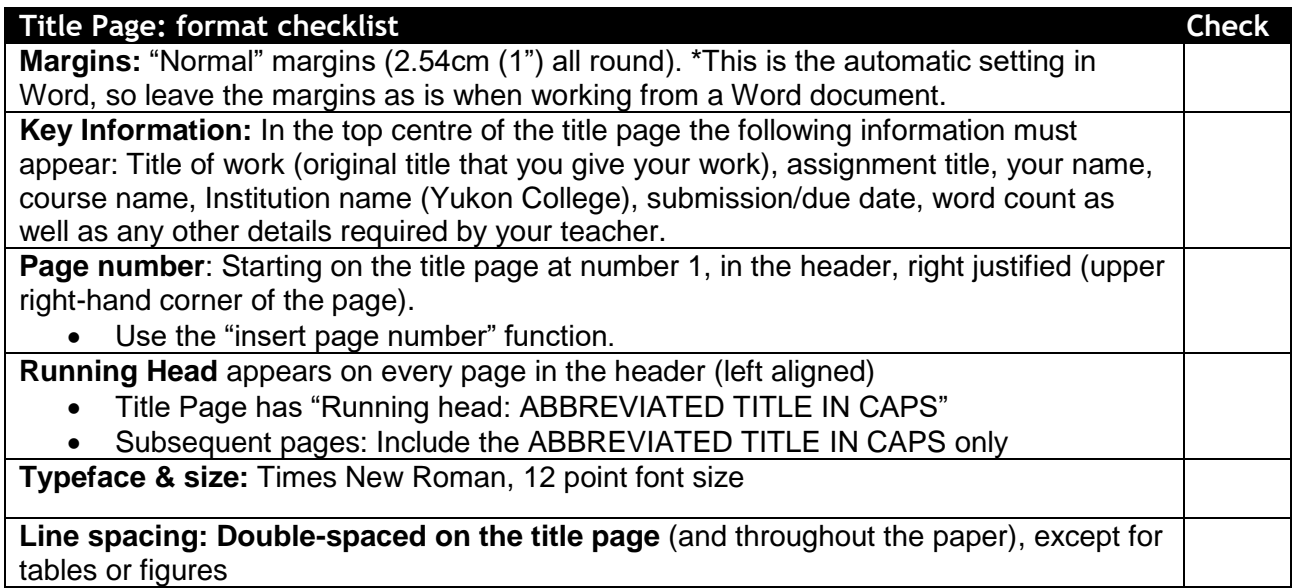

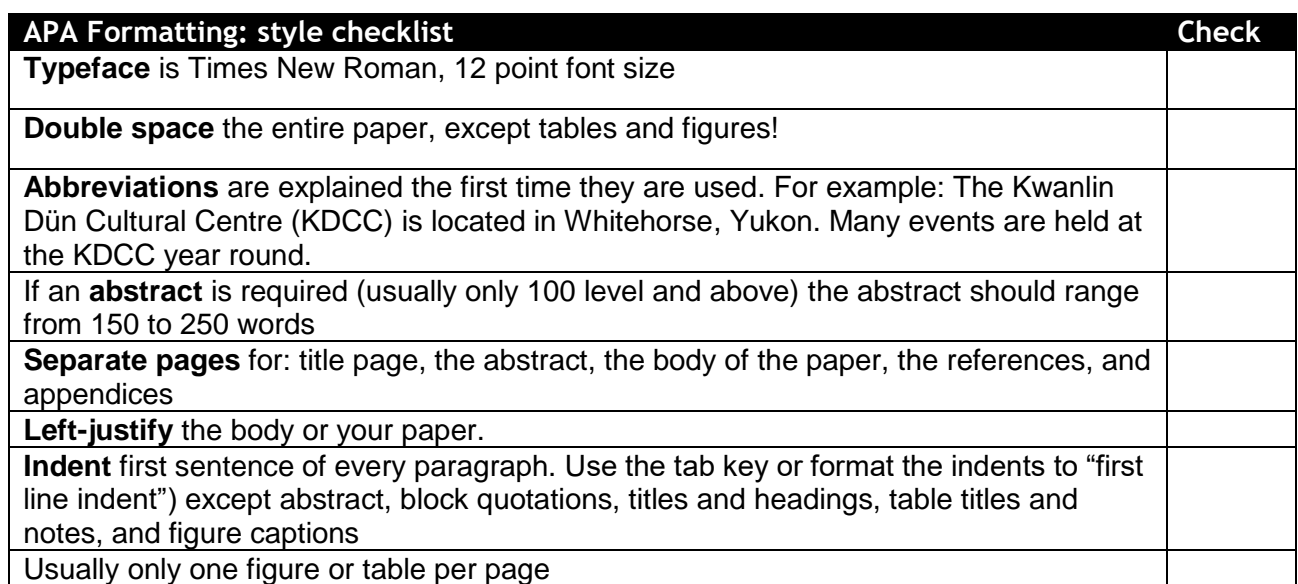

The following page contains an example for the general appearance of your paper.

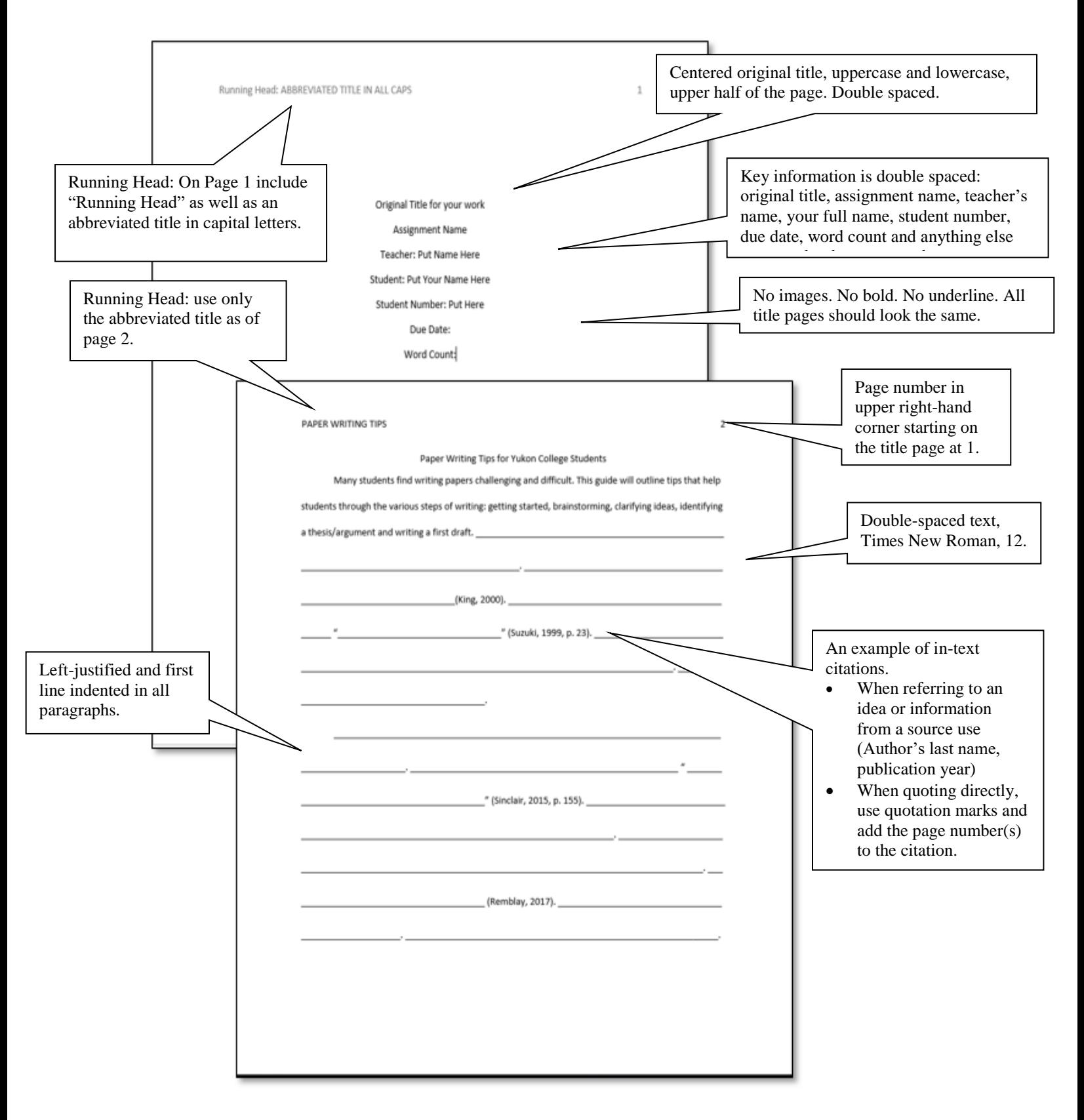